## **Ebenentechnik - Beispiel "Affen":**

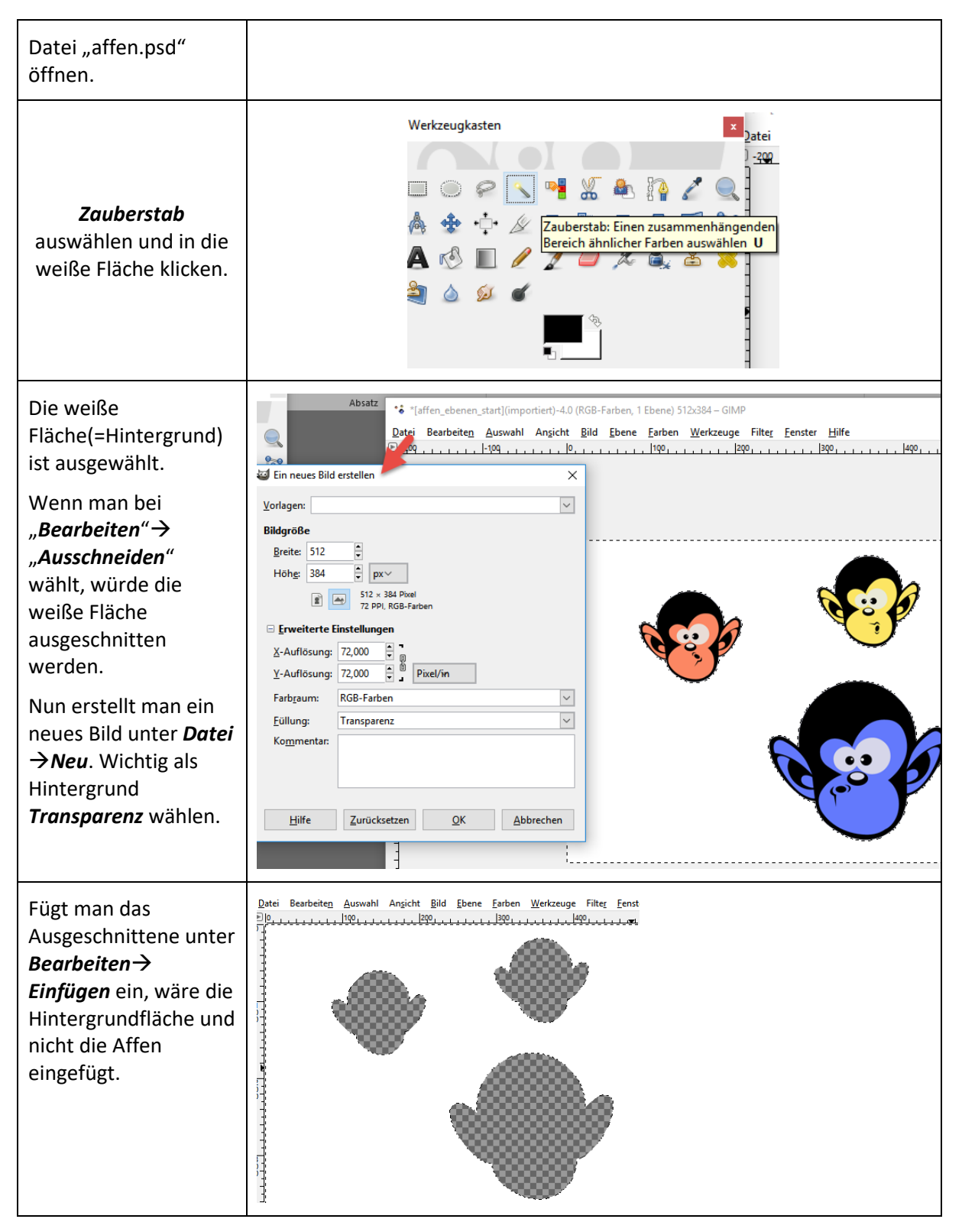

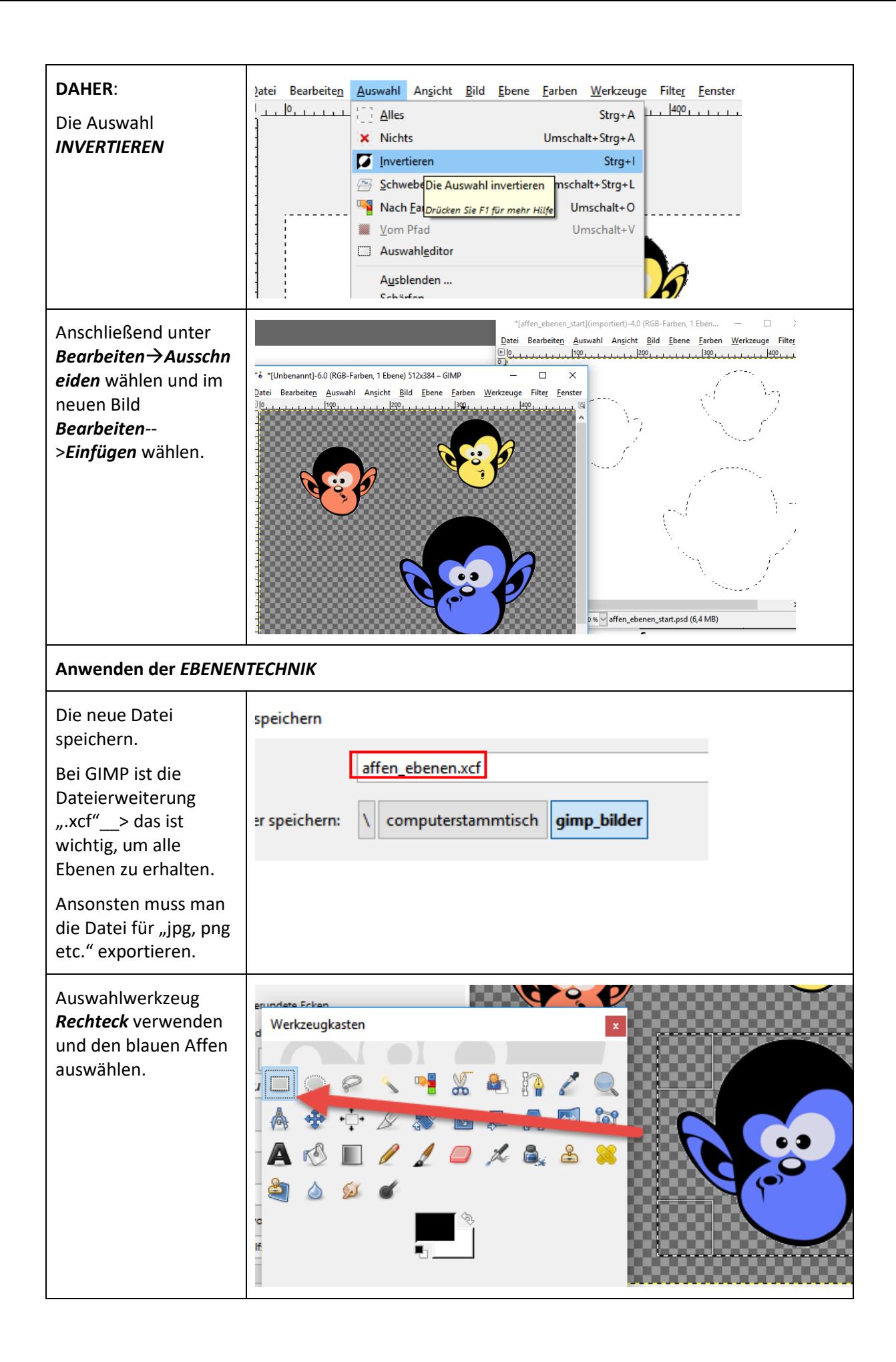

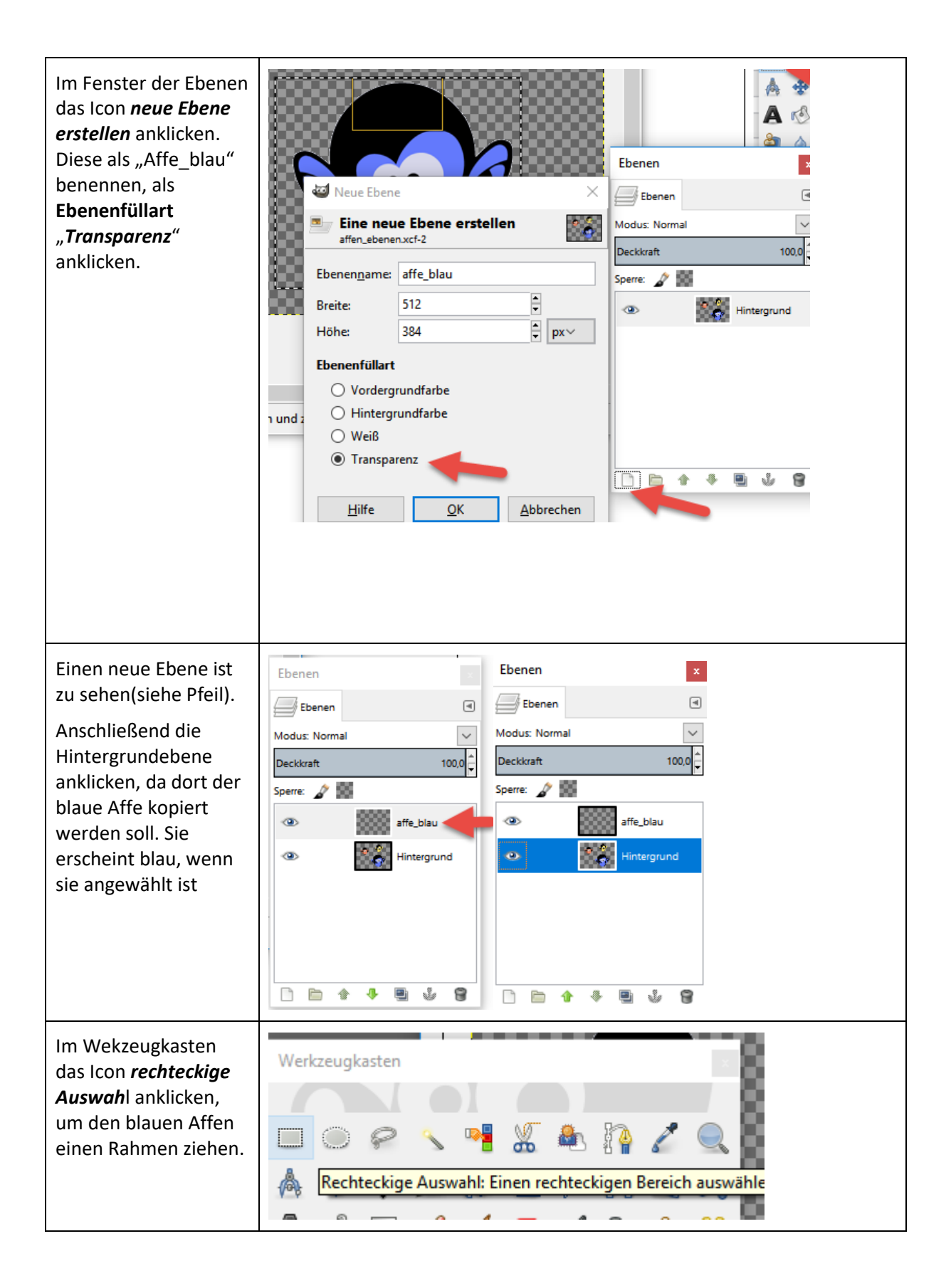

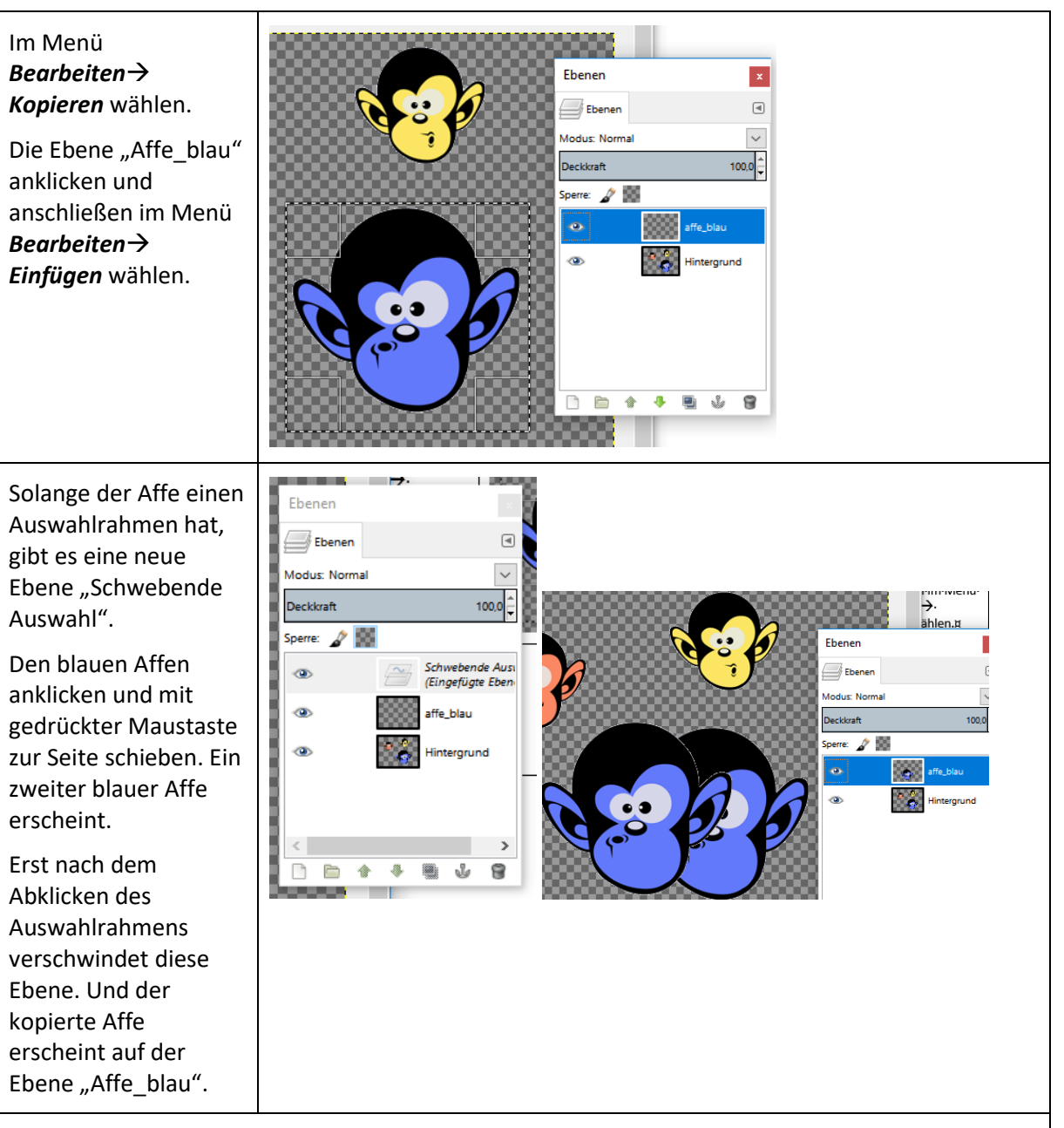

Nach dem gleichen Schema einen neue Ebene für den gelben und orangen Affen anlegen und den jeweiligen Affen kopieren.

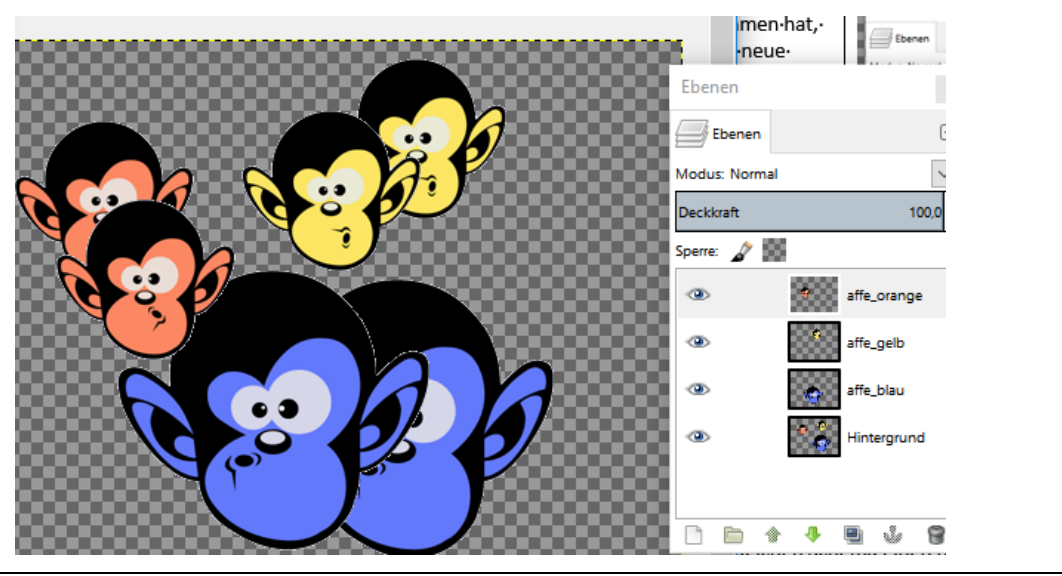

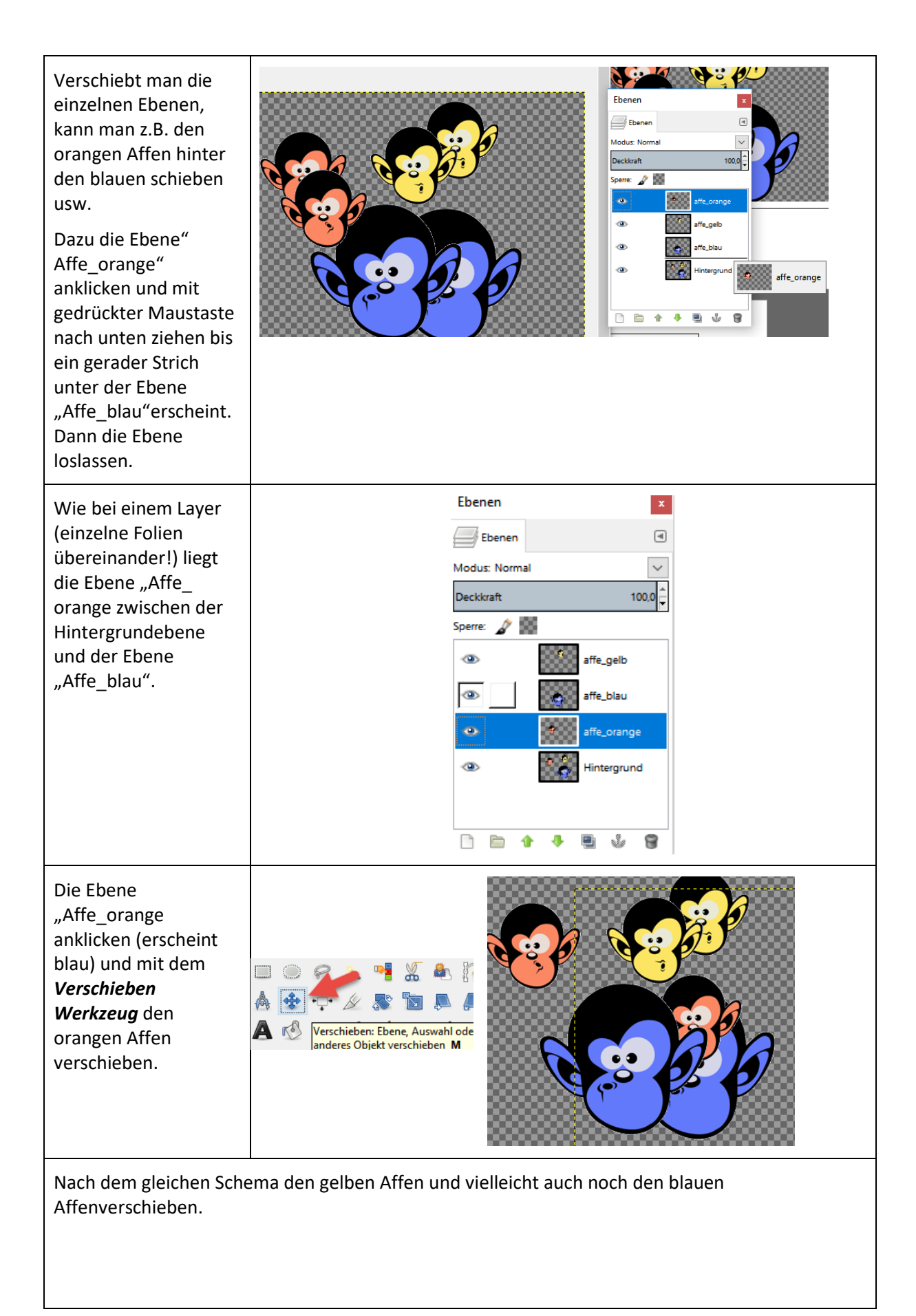

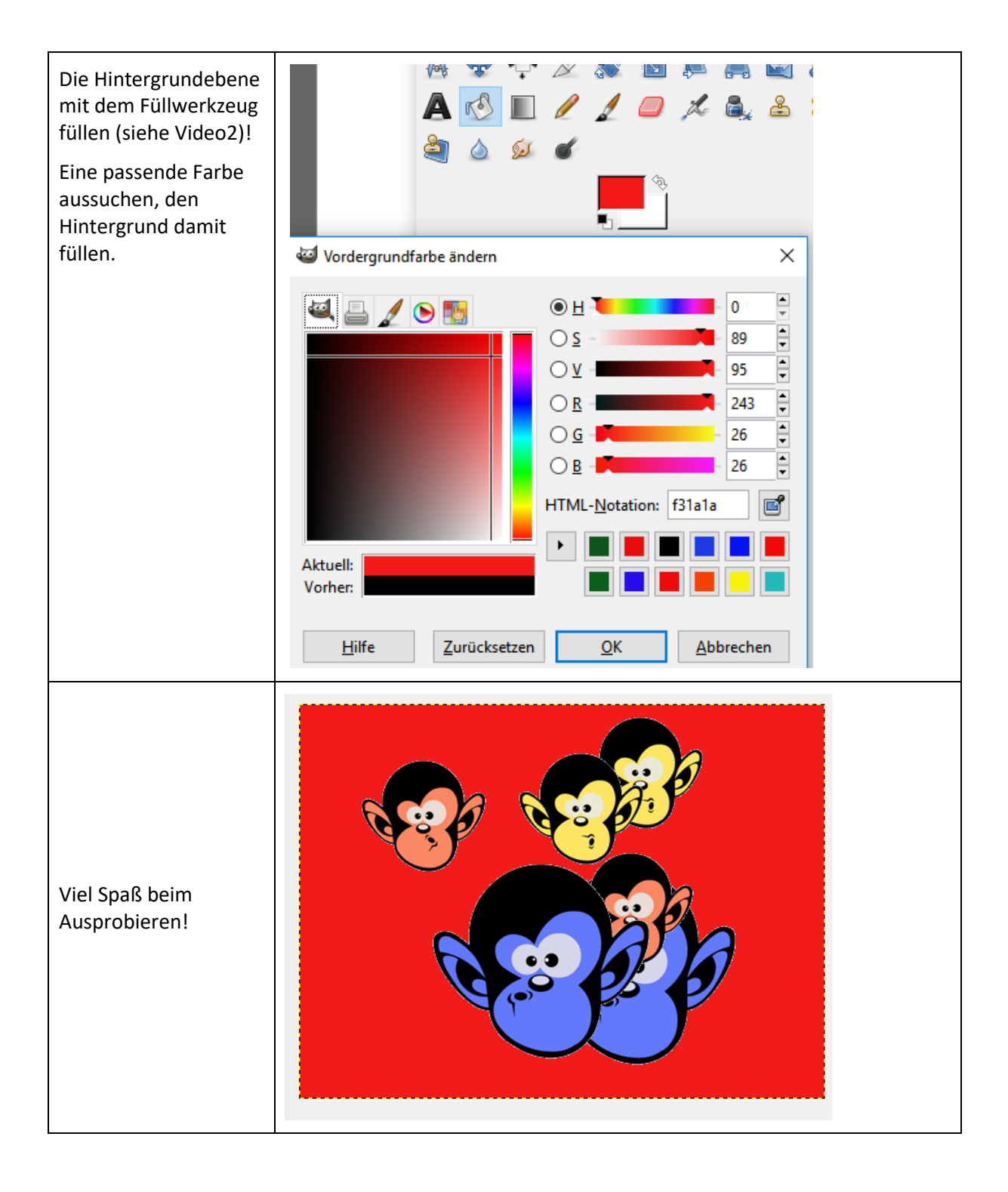